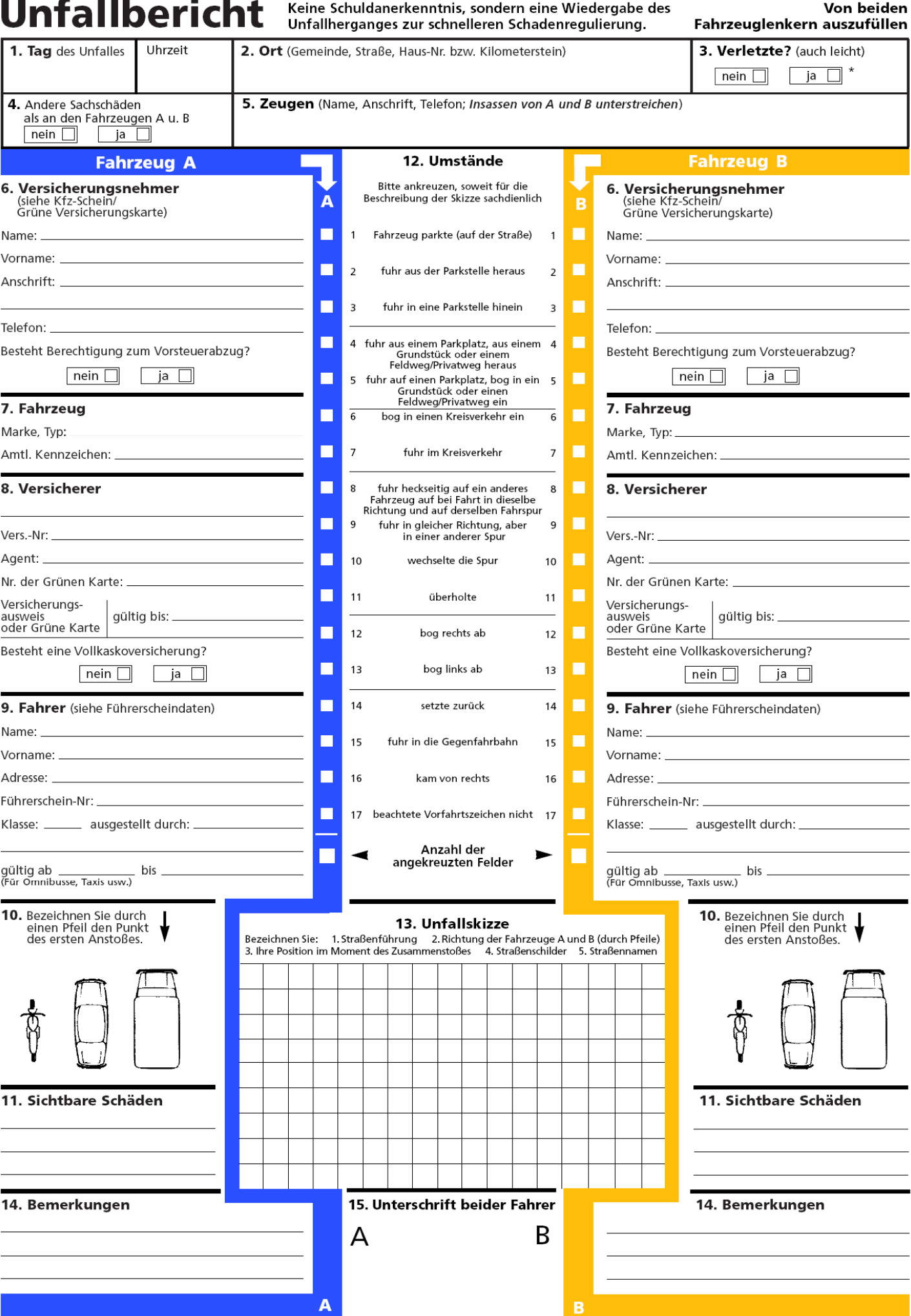

# **Europäischer Unfallbericht**

## **Hinweise zur Handhabung**

#### **Bei Erhalt eines neuen Unfallberichts diesen bitte sofort in das Handschuhfach Ihres Fahrzeuges legen.**

Dieser Unfallbericht entspricht dem vom Comité Européen des Assurances (CEA) geschaffenen Modell.

## **Für alle Autounfälle brauchbar**

Wie ist der Unfallbericht auszufüllen?

#### **–Am Unfallort**

1. Verwenden Sie nur einen Satz für 2 beteiligte Fahrzeuge (2 für 3 beteiligte Fahrzeuge etc.). Es spielt keine Rolle, wer das Formular liefert oder ausfüllt. Verwenden Sie einen Kugelschreiber und schreiben Sie kräftig, so daß die Kopie leserlich wird.

- 2. Beachten Sie beim Ausfüllen des Unfallberichtes folgendes:
	- –Beziehen Sie sich bei der Antwort auf die Fragen
		- a) gemäß Ziff. 8 auf Ihre Versicherungsdokumente (Police oder Grüne Karte) und b) gemäß Ziff. 9 auf Ihren Führerschein.
	- –Bezeichnen Sie genau den Punkt des Zusammenstoßes (Ziff. 10).
	- –Bezeichnen Sie mit einem Kreuz jene Tatbestände (1–17), die auf Ihren Unfall zutreffen
	- (Ziff. 12), und geben Sie am Schluß die Anzahl der von Ihnen bezeichneten Felder an.
	- –Zeichnen Sie eine Unfallskizze (Ziff. 13).
- 3. Nennen Sie einen Unfallzeugen, insbesondere bei Meinungsverschiedenheiten.
- 4. Unterschreiben Sie den Unfallbericht, und lassen Sie ihn durch den anderen Lenker auch unterzeichnen. Übergeben Sie ihm ein Blatt des Formularsatzes, und behalten Sie das andere.

# **–Zuhause**

- –Vergessen Sie nicht anzugeben, wo und wann Ihr Fahrzeug durch den Sachverständigen besichtigt werden kann (Ziff. 14).
- –Verändern Sie auf keinen Fall den Unfallbericht.
- –Übersenden Sie das Formular unverzüglich Ihrer Versicherungsgesellschaft.

# **–Spezialfälle**

- –Besitzt der andere Unfallbeteiligte das gleiche (vom Comité Européen des Assurances genehmigte) Formular, aber in einer anderen Sprache, so denken Sie daran, daß die Formulare gleich sind und die einzelnen Fragen denselben Inhalt haben. Zu diesem Zweck sind die einzelnen Fragen nummeriert.
- –Das vorliegende Formular dient auch für Unfälle ohne Drittschäden, bei Kaskoversicherung zum Beispiel bei Sachschäden am eigenen Fahrzeug sowie bei Schäden durch Diebstahl oder Feuer.